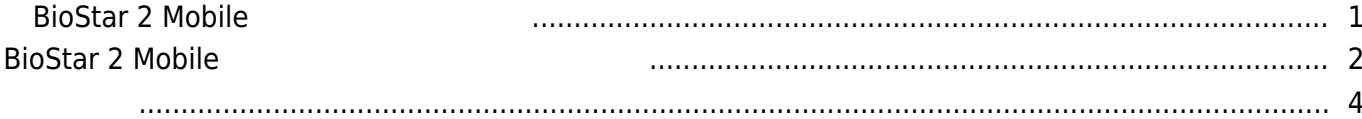

, [BioStar 2 Mobile](http://kb.supremainc.com/knowledge/doku.php?id=tag:biostar_2_mobile&do=showtag&tag=BioStar_2_Mobile)

## <span id="page-1-0"></span>**BioStar 2 Mobile**

#### 1. **DOOR**

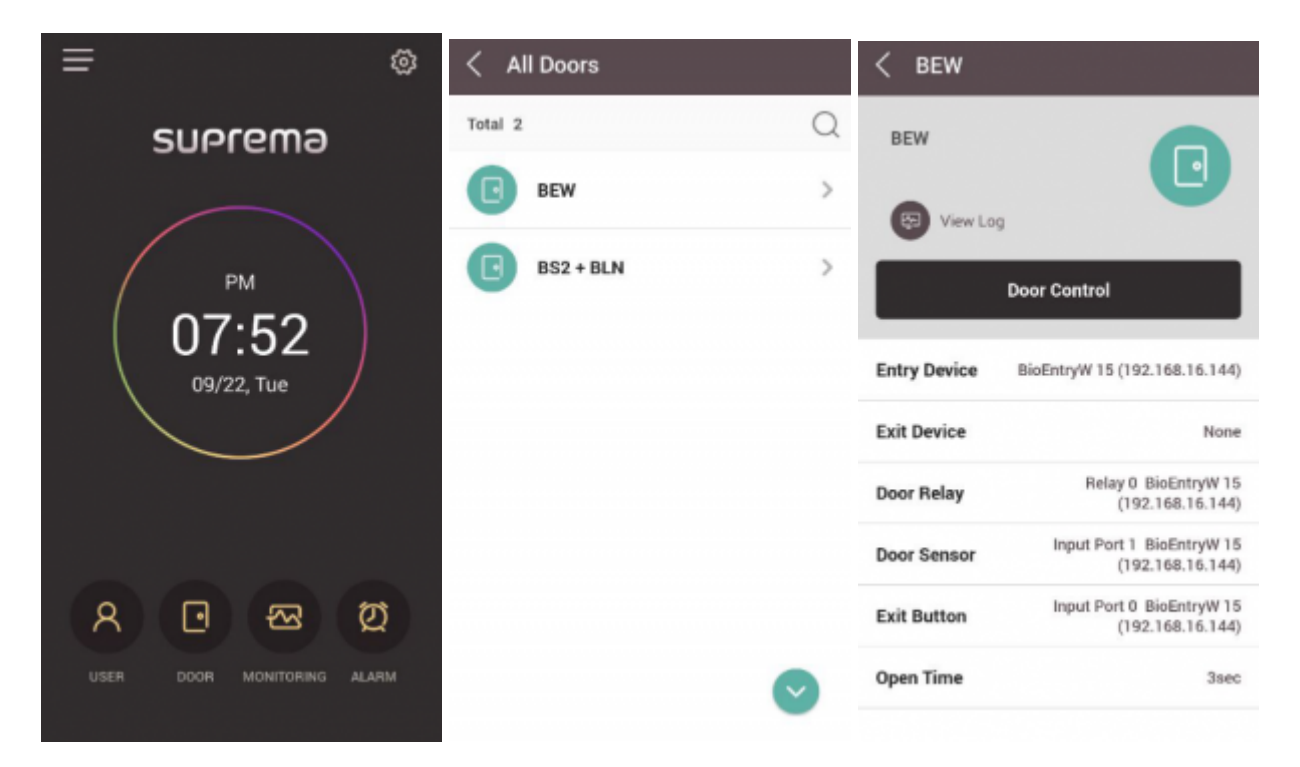

### 2. **Door Control** 1 OK

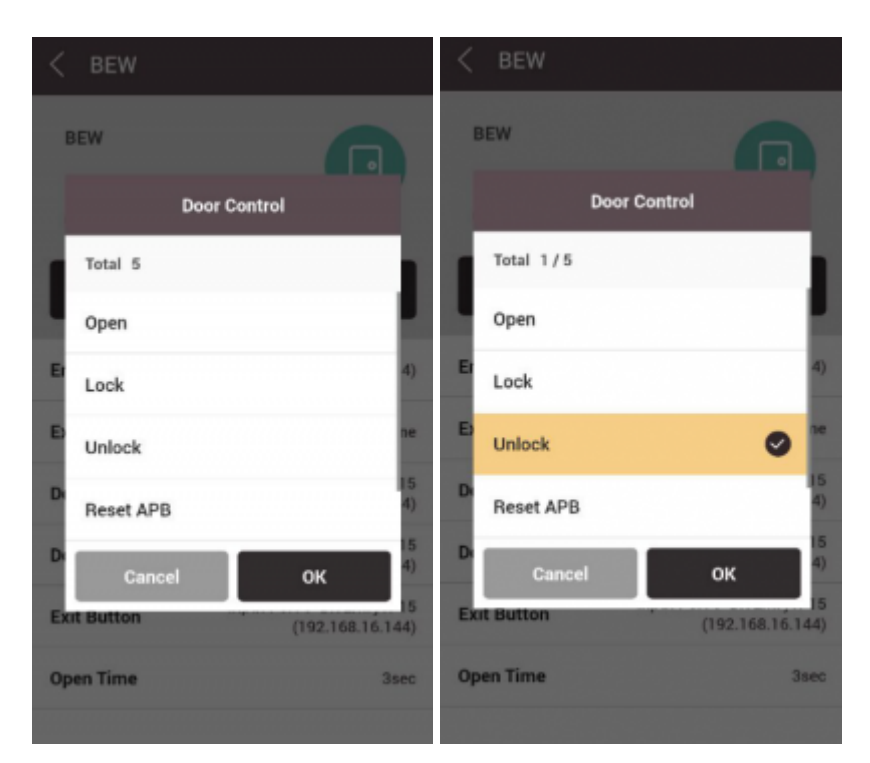

# Log

3. リレーロックまたはロック解除メッセージが下方に表示されます。**View**

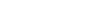

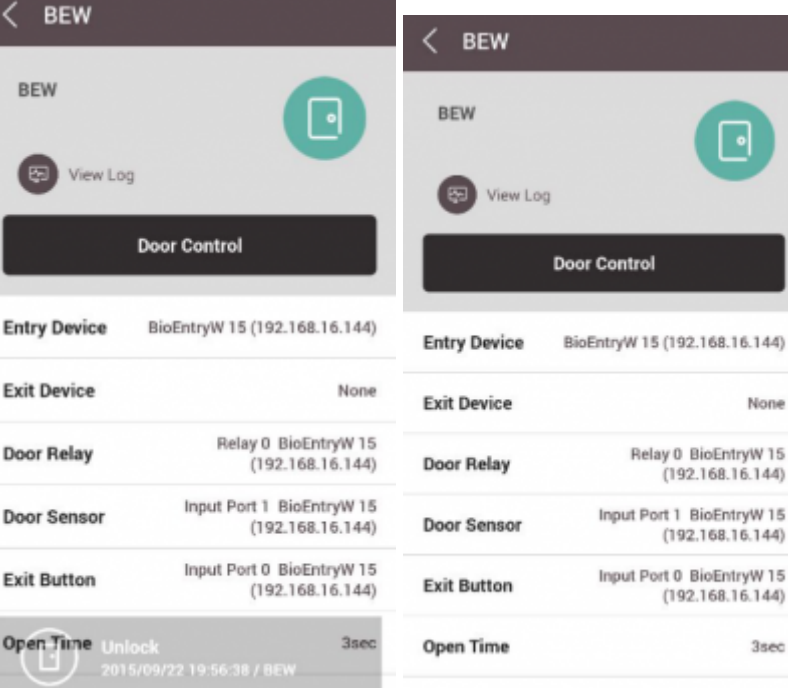

#### $4.$

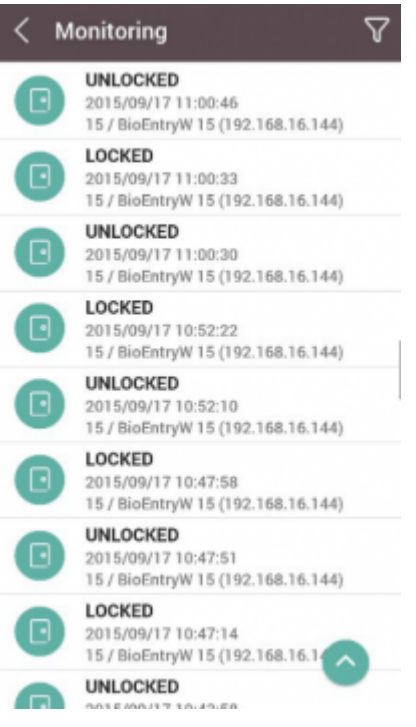

# <span id="page-2-0"></span>**BioStar 2 Mobile**

### 1. **MONITORING**

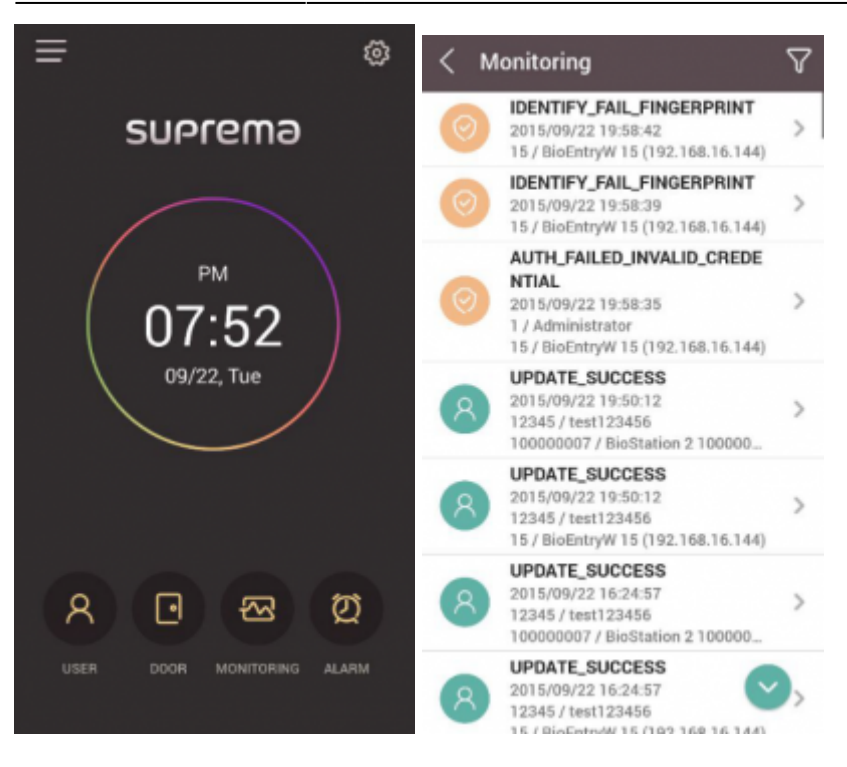

 $2.$ 

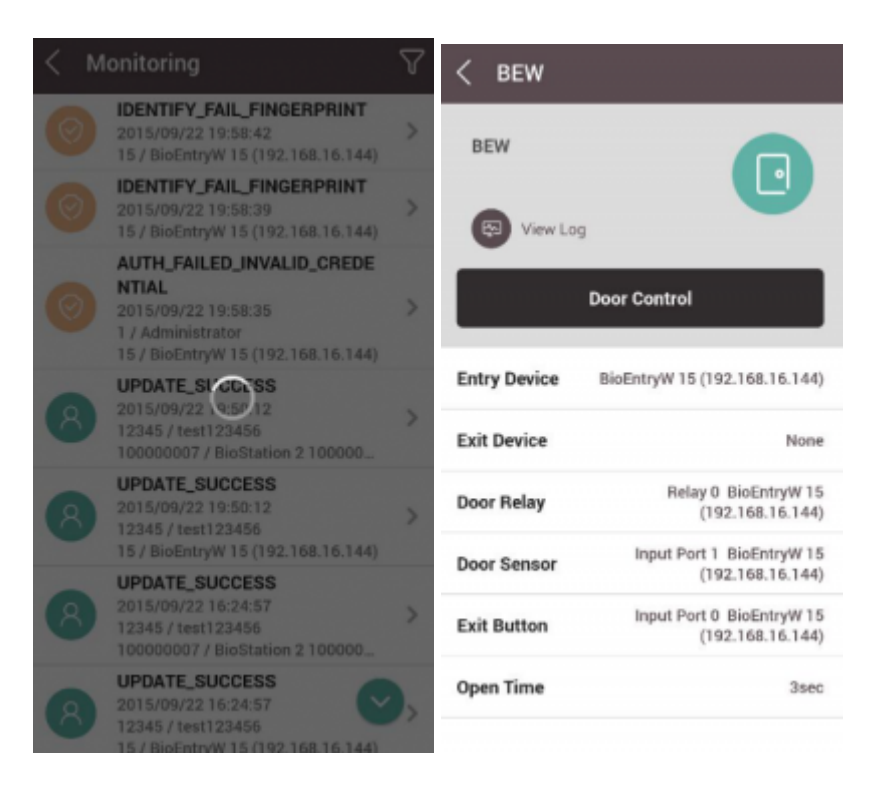

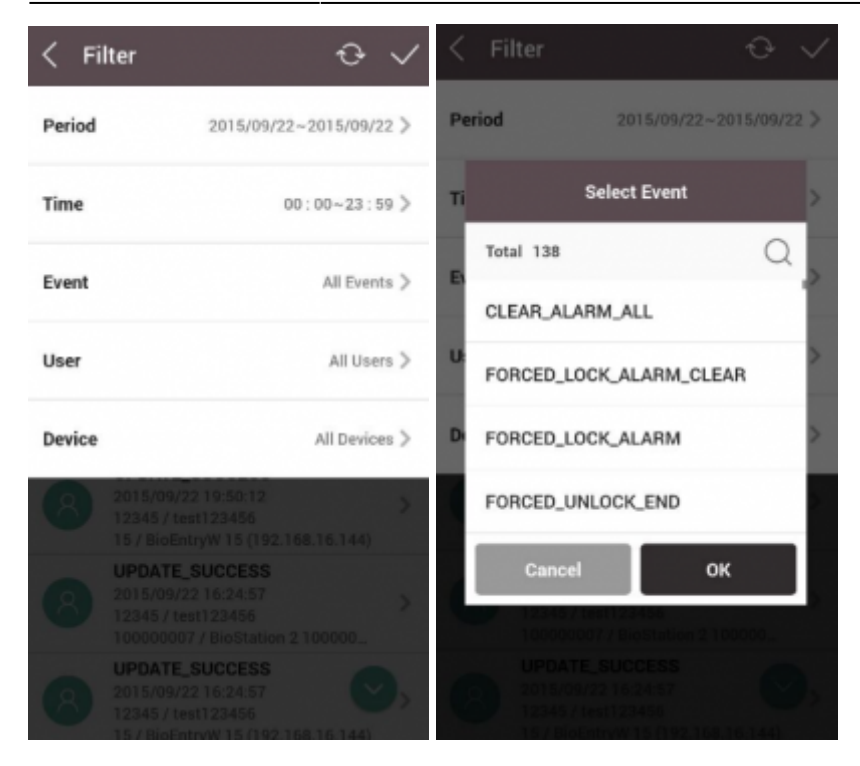

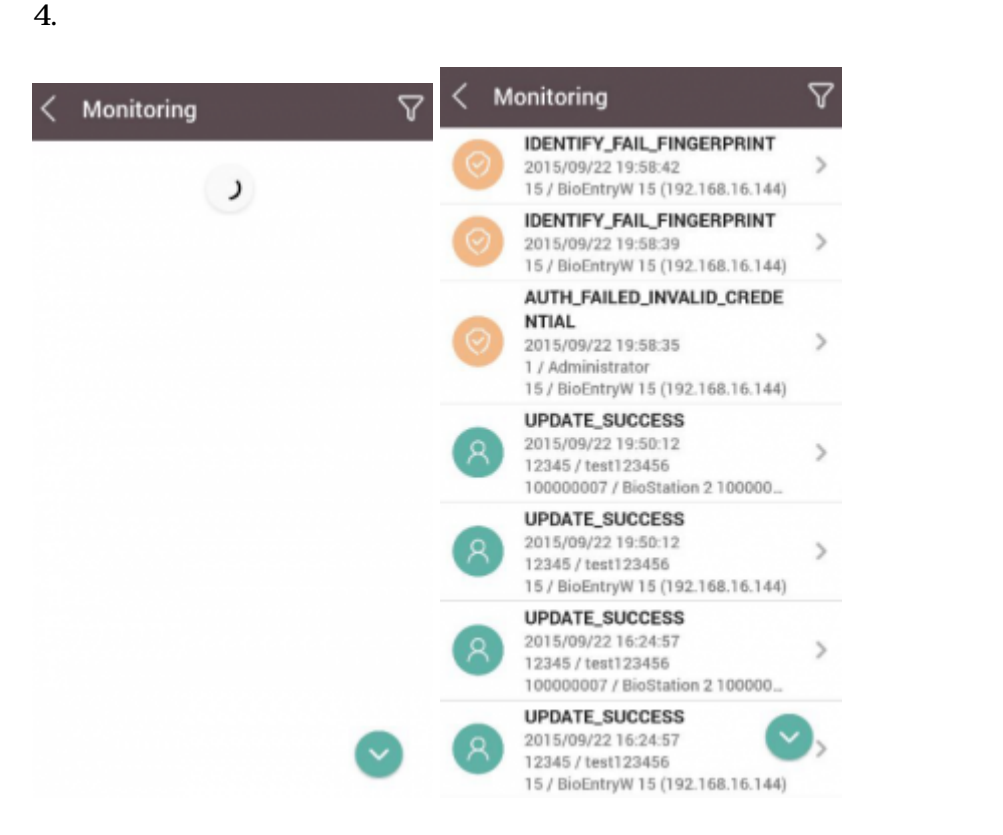

#### <span id="page-4-0"></span>[door\\_monitoring.mp4](http://kb.supremainc.com/knowledge/lib/exe/fetch.php?cache=&media=en:door_monitoring.mp4)

- http://kb.supremainc.com/knowledge/

From: <http://kb.supremainc.com/knowledge/>-

Permanent link:

**[http://kb.supremainc.com/knowledge/doku.php?id=ja:how\\_to\\_control\\_a\\_door\\_and\\_use\\_monitoring\\_via\\_mobile\\_app&rev=1568159575](http://kb.supremainc.com/knowledge/doku.php?id=ja:how_to_control_a_door_and_use_monitoring_via_mobile_app&rev=1568159575)**

Last update: **2019/09/11 08:52**